# GNU History Library

Brian Fox Free Software Foundation Version 1.1 April 1991

This document describes the GNU History library, a programming tool that provides a consistent user interface for recalling lines of previously typed input.

Published by the Free Software Foundation 675 Massachusetts Avenue, Cambridge, MA 02139 USA

Permission is granted to make and distribute verbatim copies of this manual provided the copyright notice and this permission notice are preserved on all copies.

Permission is granted to copy and distribute modified versions of this manual under the conditions for verbatim copying, provided that the entire resulting derived work is distributed under the terms of a permission notice identical to this one.

Permission is granted to copy and distribute translations of this manual into another language, under the above conditions for modified versions, except that this permission notice may be stated in a translation approved by the Foundation.

Copyright © 1989, 1991 Free Software Foundation, Inc.

## 1 Using History Interactively

This chapter describes how to use the GNU History Library interactively, from a user's standpoint. It should be considered a user's guide. For information on using the GNU History Library in your own programs, see Chapter 2 [Programming with GNU History], page 3.

#### 1.1 History Interaction

The History library provides a history expansion feature that is similar to the history expansion in Csh. The following text describes the sytax that you use to manipulate the history information.

History expansion takes place in two parts. The first is to determine which line from the previous history should be used during substitution. The second is to select portions of that line for inclusion into the current one. The line selected from the previous history is called the event, and the portions of that line that are acted upon are called words. The line is broken into words in the same fashion that the Bash shell does, so that several English (or Unix) words surrounded by quotes are considered as one word.

#### 1.1.1 Event Designators

An event designator is a reference to a command line entry in the history list.

- ! Start a history subsititution, except when followed by a space, tab, or the end of the  $line... = or ($ .
- !! Refer to the previous command. This is a synonym for !-1.
- !n Refer to command line n.
- !-n Refer to the command line n lines back.

!string Refer to the most recent command starting with string.

!?string[?]

Refer to the most recent command containing string.

#### 1.1.2 Word Designators

A : separates the event specification from the word designator. It can be omitted if the word

designator begins with a  $\hat{\ }$ ,  $\hat{\ }$ ,  $*$  or  $\hat{\ }$ . Words are numbered from the beginning of the line, with the first word being denoted by a 0 (zero).

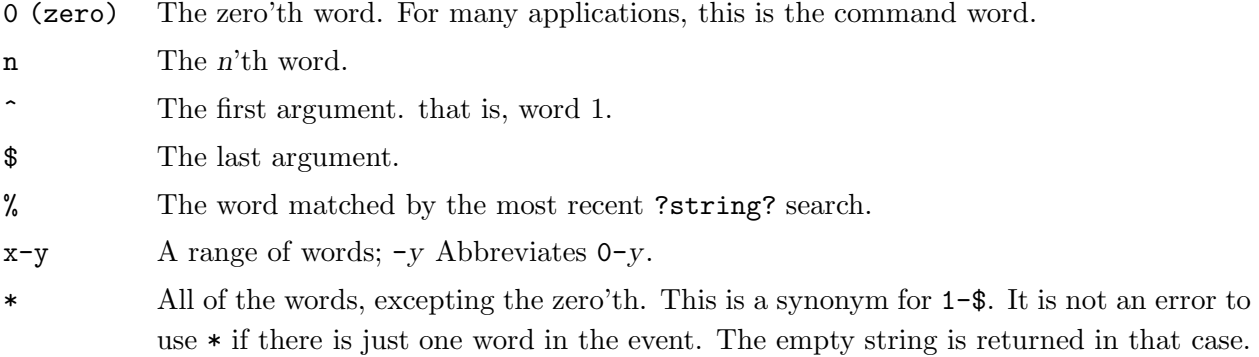

### 1.1.3 Modifiers

After the optional word designator, you can add a sequence of one or more of the following modifiers, each preceded by a :.

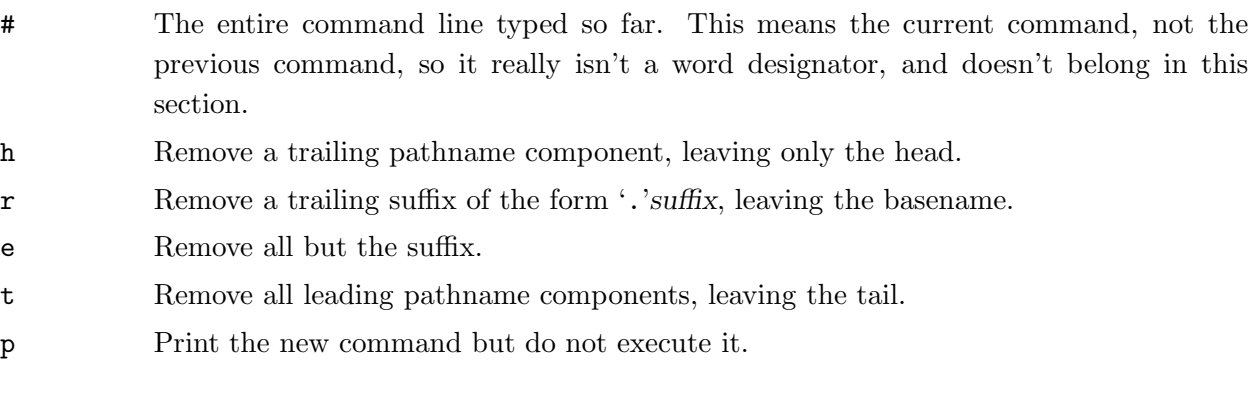

## 2 Programming with GNU History

This chapter describes how to interface the GNU History Library with programs that you write. It should be considered a technical guide. For information on the interactive use of GNU History, see Chapter 1 [Using History Interactively], page 1.

#### 2.1 Introduction to History

Many programs read input from the user a line at a time. The GNU history library is able to keep track of those lines, associate arbitrary data with each line, and utilize information from previous lines in making up new ones.

The programmer using the History library has available to him functions for remembering lines on a history stack, associating arbitrary data with a line, removing lines from the stack, searching through the stack for a line containing an arbitrary text string, and referencing any line on the stack directly. In addition, a history expansion function is available which provides for a consistent user interface across many different programs.

The end-user using programs written with the History library has the benifit of a consistent user interface, with a set of well-known commands for manipulating the text of previous lines and using that text in new commands. The basic history manipulation commands are similar to the history substitution used by Csh.

If the programmer desires, he can use the Readline library, which includes some history manipulation by default, and has the added advantage of Emacs style command line editing.

### 2.2 History Storage

```
typedef struct _hist_entry {
  char *line;
  char *data;
} HIST_ENTRY;
```
4 GNU Readline Library

### 2.3 History Functions

This section describes the calling sequence for the various functions present in GNU History.

void using\_history () Function Begin a session in which the history functions might be used. This just initializes the interactive variables.

void add history (char \*string) Function Place string at the end of the history list. The associated data field (if any) is set to NULL.

int where history () Function Returns the number which says what history element we are now looking at.

int history\_set\_pos (int pos) Function Set the position in the history list to pos.

int history\_search\_pos (char \*string, int direction, int pos) Function Search for string in the history list, starting at pos, an absolute index into the list. direction, if negative, says to search backwards from pos, else forwards. Returns the absolute index of the history element where string was found, or -1 otherwise.

HIST\_ENTRY \*remove\_history (); Function Remove history element which from the history. The removed element is returned to you so you can free the line, data, and containing structure.

void stifle\_history (*int max*) Function Stifle the history list, remembering only max number of entries.

int unstifle\_history (); example in the set of the set of the set of the set of the set of the set of the set of the set of the set of the set of the set of the set of the set of the set of the set of the set of the set of Stop stifling the history. This returns the previous amount the history was stifled by. The value is positive if the history was stifled, negative if it wasn't.

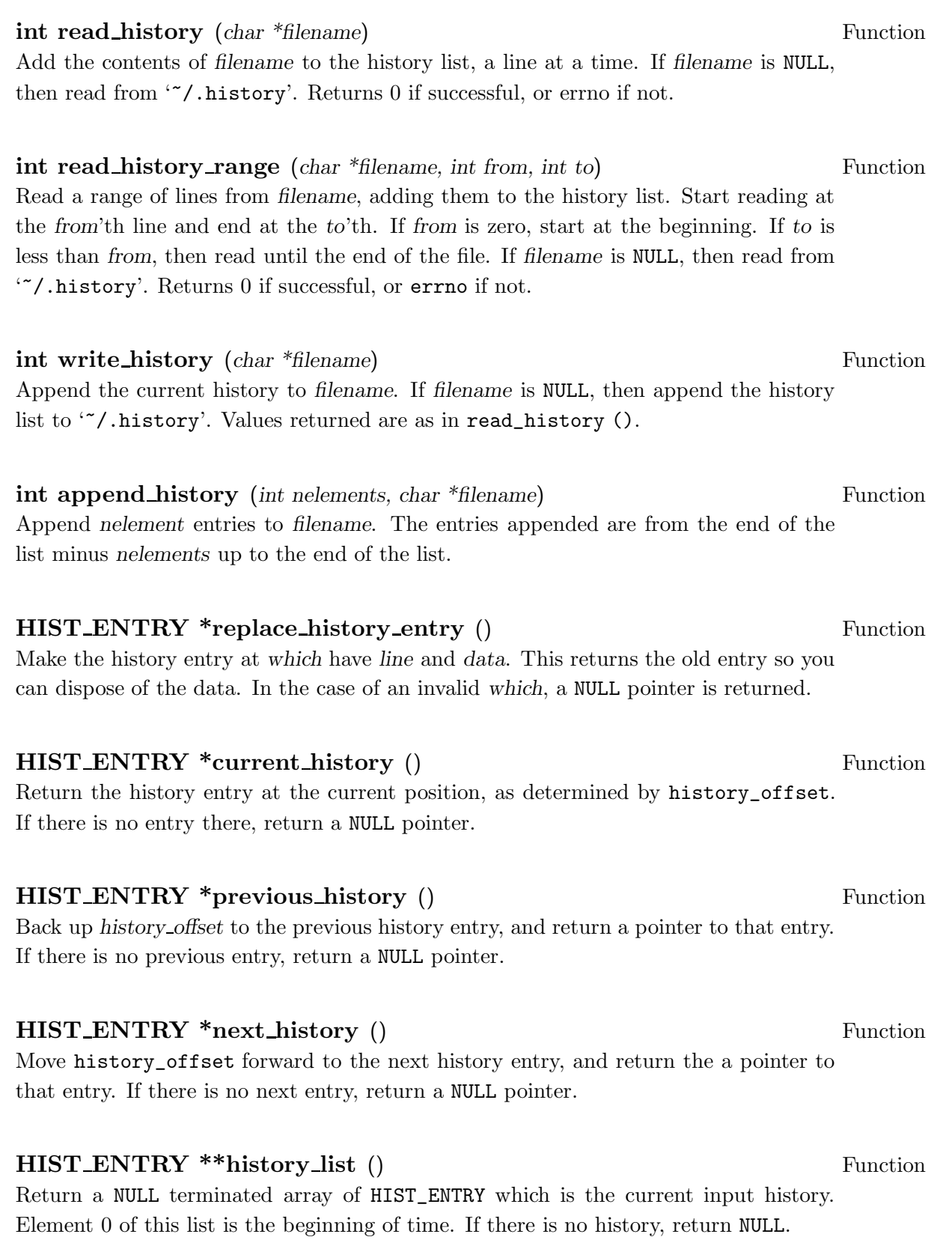

## int history search (char \*string, int direction) Function Search the history for string, starting at history\_offset. If direction  $\leq 0$ , then the search is through previous entries, else through subsequent. If string is found, then current\_history () is the history entry, and the value of this function is the offset in the line of that history entry that the string was found in. Otherwise, nothing is changed, and a -1 is returned.

int history expand (char \*string, char \*\*output) Function Expand string, placing the result into output, a pointer to a string. Returns:

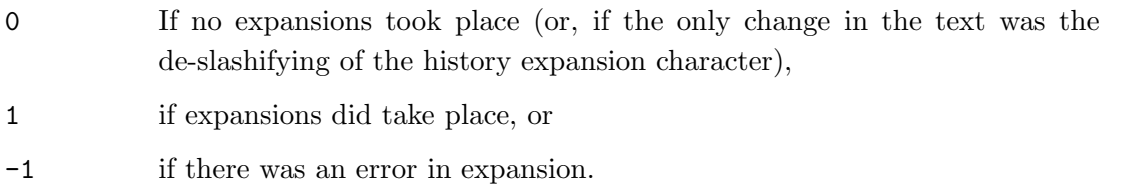

If an error ocurred in expansion, then output contains a descriptive error message.

char \*history\_arg\_extract (int first, int last, char \*string) Function Extract a string segment consisting of the first through last arguments present in string. Arguments are broken up as in the GNU Bash shell.

int history\_total\_bytes (); Function Return the number of bytes that the primary history entries are using. This just adds up the lengths of the\_history->lines.

## 2.4 History Variables

This section describes the variables in GNU History that are externally visible.

int history base Variable

For convenience only. You set this when interpreting history commands. It is the logical offset of the first history element.

{

### 2.5 History Programming Example

The following snippet of code demonstrates simple use of the GNU History Library.

```
main ()
  char line[1024], *t;
  int done = 0;
  line[0] = 0;while (!done)
    {
      fprintf (stdout, "history%% ");
      t = gets (line);if (!t)
        strcpy (line, "quit");
      if (line[0])
        {
          char *expansion;
          int result;
          using_history ();
          result = history_expand (line, &expansion);
          strcpy (line, expansion);
          free (expansion);
          if (result)
            fprintf (stderr, "%s\n", line);
          if (result < 0)
            continue;
          add_history (line);
        \mathbf{r}if (strcmp (line, "quit") == 0) done = 1;
      if (strcmp (line, "save") == 0) write_history (0);
      if (strcmp (line, "read") == 0) read_history (0);
      if (strcmp (line, "list") == 0)
        {
          register HIST_ENTRY **the_list = history_list ();
          register int i;
          if (the_list)
            for (i = 0; the_list[i]; i++)fprintf (stdout, "%d: %s\n",
```

```
i + history_base, the_list[i]->line);
        }
      if (strncmp (line, "delete", strlen ("delete")) == 0)
        {
          int which;
          if ((sscanf (line + strlen ("delete"), "%d", &which)) == 1)
            {
              HIST_ENTRY *entry = remove_history (which);
              if (!entry)
                fprintf (stderr, "No such entry %d\n", which);
              else
                {
                  free (entry->line);
                  free (entry);
                }
            }
          else
            {
              fprintf (stderr, "non-numeric arg given to 'delete'\n");
            }
       }
   }
}
```
# Appendix A Concept Index

(Index is empty)

# Appendix B Function and Variable Index

(Index is empty)

# Table of Contents

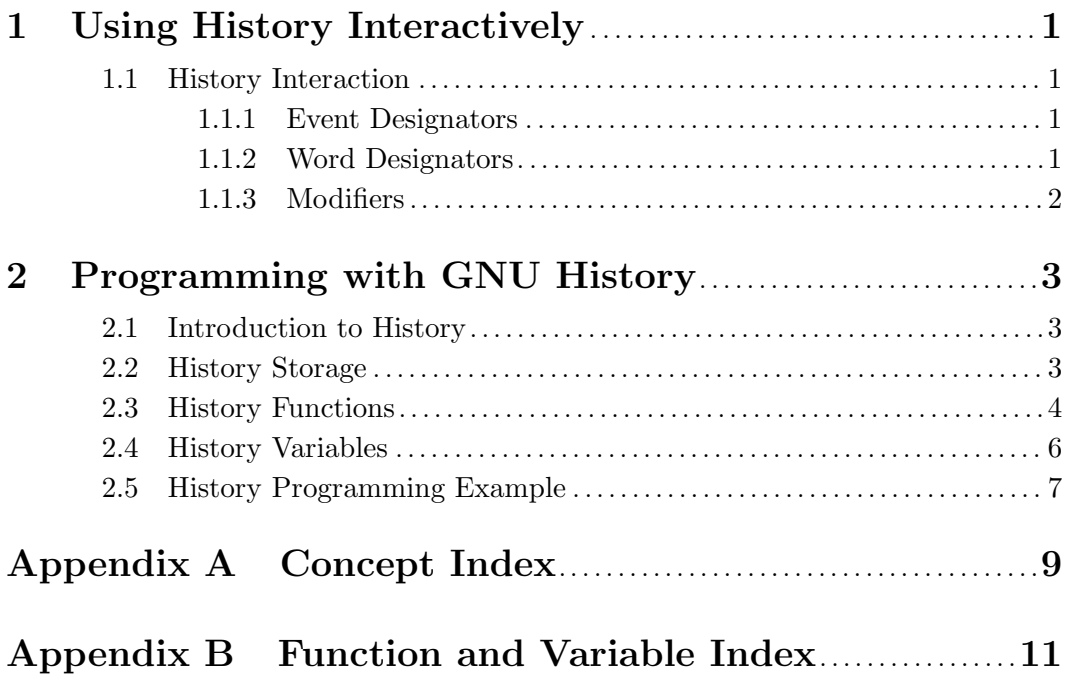